#### **WOSCx June 16, 2022**

## **Netherite: Efficient Execution of Serverless Workflows**

#### Sebastian Burckhardt Microsoft Research

in collaboration with Badrish Chandramouli (MSR), Chris Gillum (Microsoft Azure), David Justo (Microsoft Azure), Konstantinos Kallas (UPenn), Connor McMahon (Microsoft Azure), Christopher Meiklejohn (CMU), Zhu Xiangfeng (UW)

# **Agenda Motivation**

Using serverless workflows (e.g. Durable Functions) for composition and coordination of services

#### **Netherite Architecture**

Efficient execution of workflows on an elastic cluster

# **Serverless is about Developer Productivity**

- Simplify development of cloud services by delegating server management
	- to commercial provider (e.g. Azure, AWS, Google, IBM ...)
	- $\cdot$  or just to lower layer of the stack (e.g. Kubernetes  $+$  KEDA scaler)

#### **FaaS is not just another component. It's the glue!**

With FaaS, you can build a serverless service entirely from serverless components:

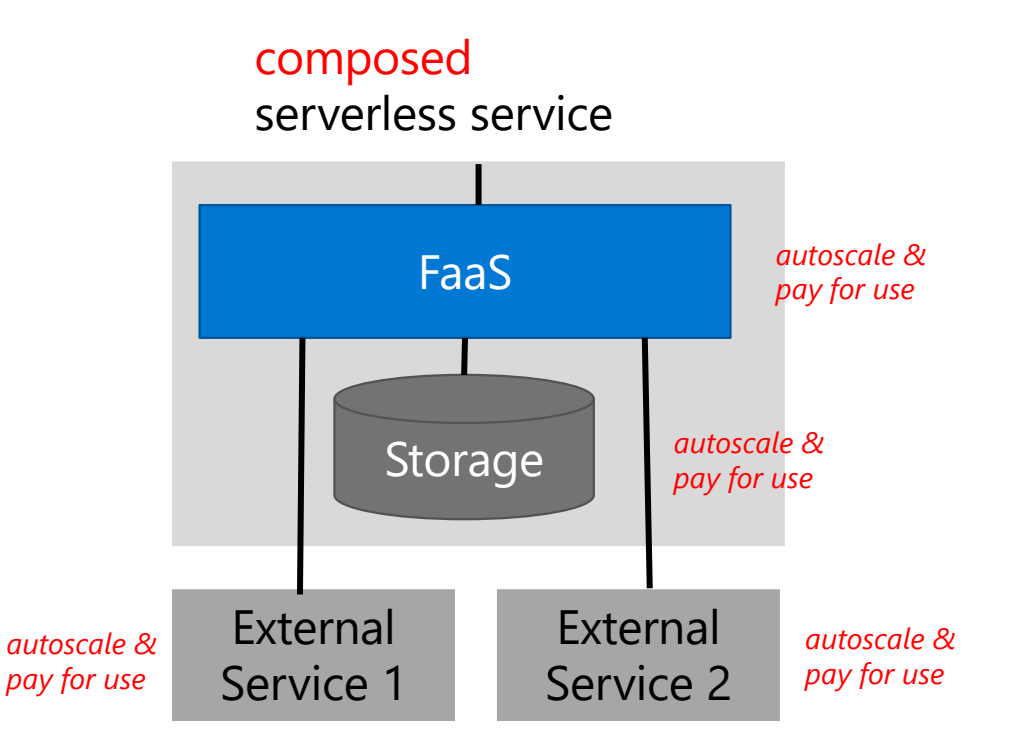

# **Problem: Explicit State and Synchronization Are Hard**

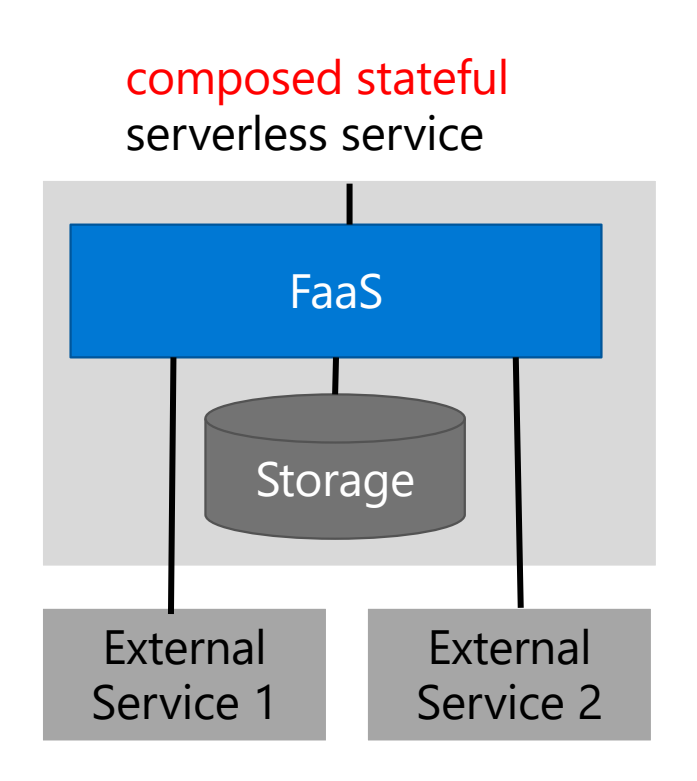

- C1 -- Execution Progress
	- What if function fails in the middle of execution?
	- What if function times out?
- C2 -- Persistent Application State
	- . Functions do not have local storage
	- All persistent state needs to be saved explicitly
- C3 -- Exactly-Once Processing
	- $\cdot$  Functions may process event multiple times
	- Developers must make functions idempotent
- C4 -- Concurrency
	- $\cdot$  Synchronization via storage is difficult (e.g. optimistic e-tags, pessimistic leases)

# **Solution: evolve the programming model**

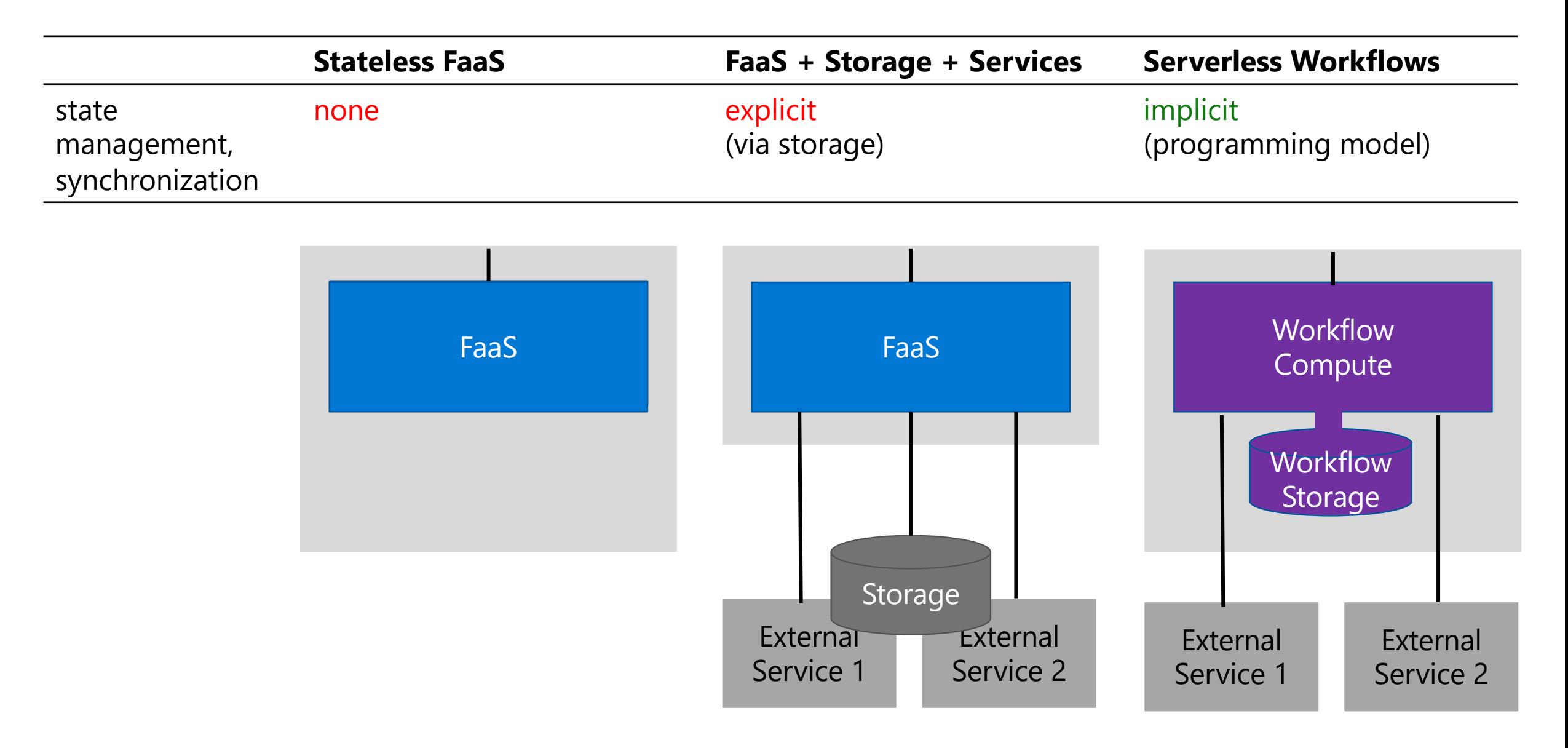

### **Serverless Workflows**

We anticipate that the majority of cloud services will be built in this way in the future.

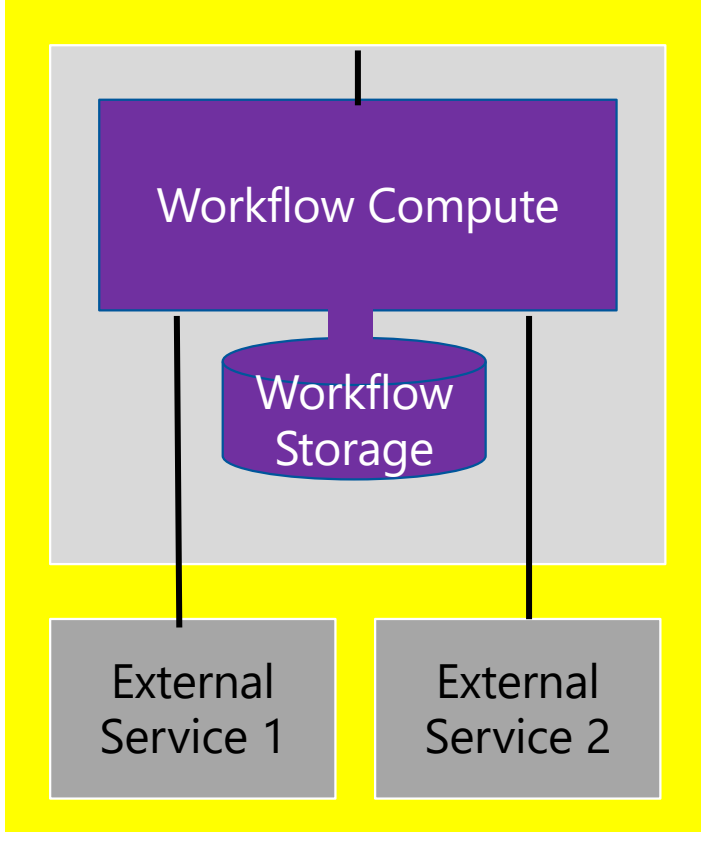

### **Two Research Questions**

How to express workflows?

How to execute workflows?

# **How to express workflows?**

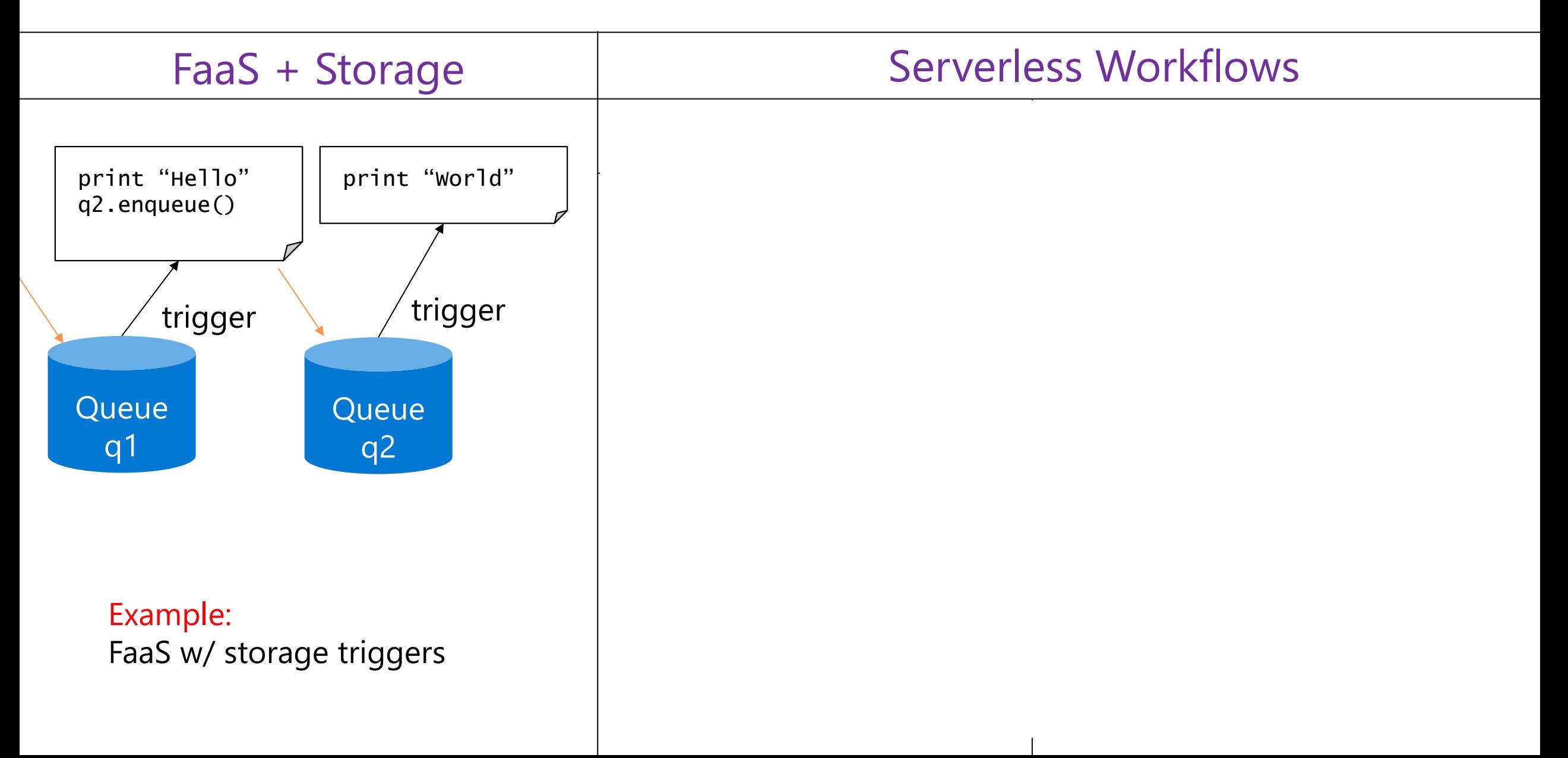

# **How to express workflows?**

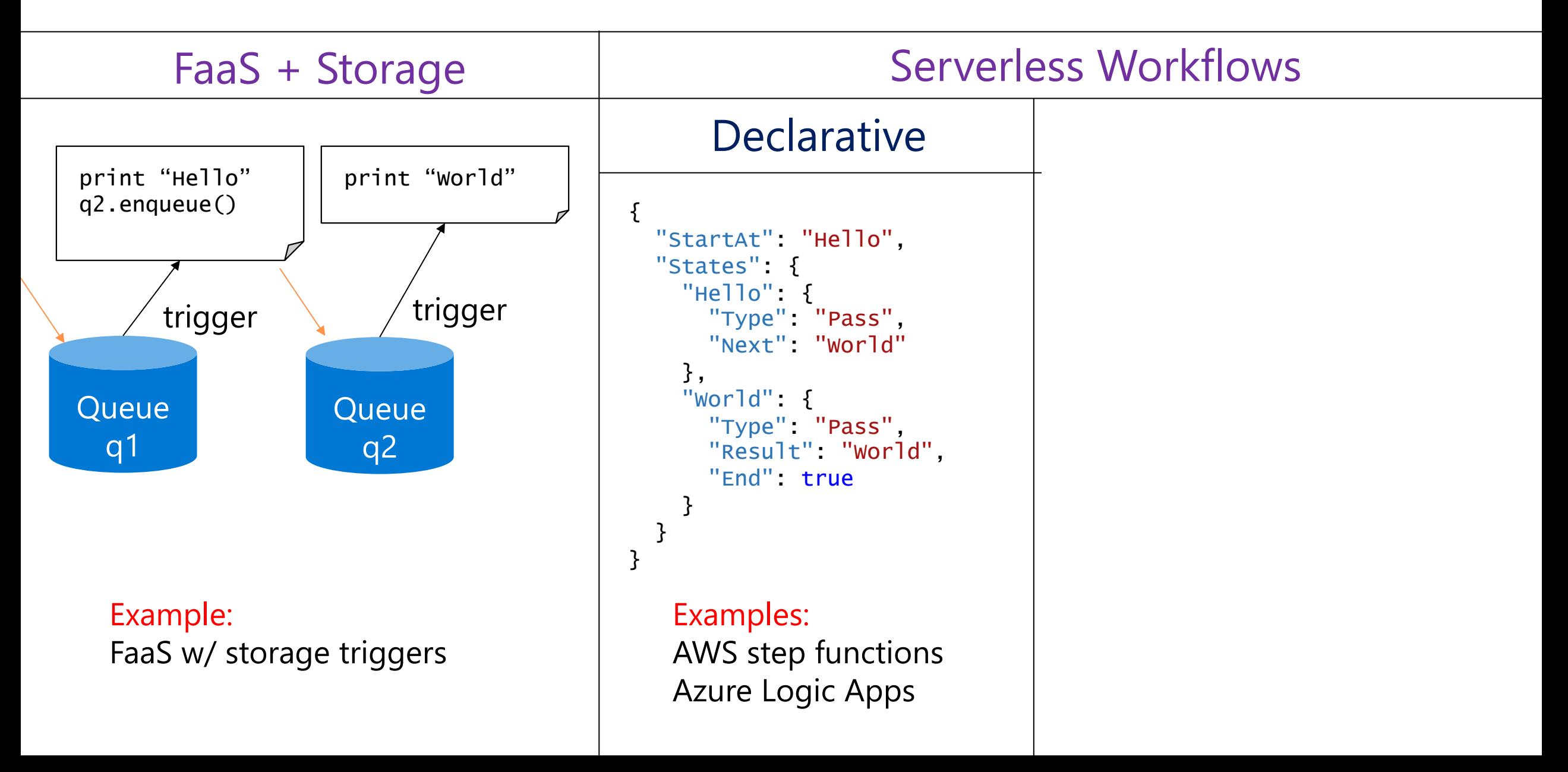

# **How to express workflows?**

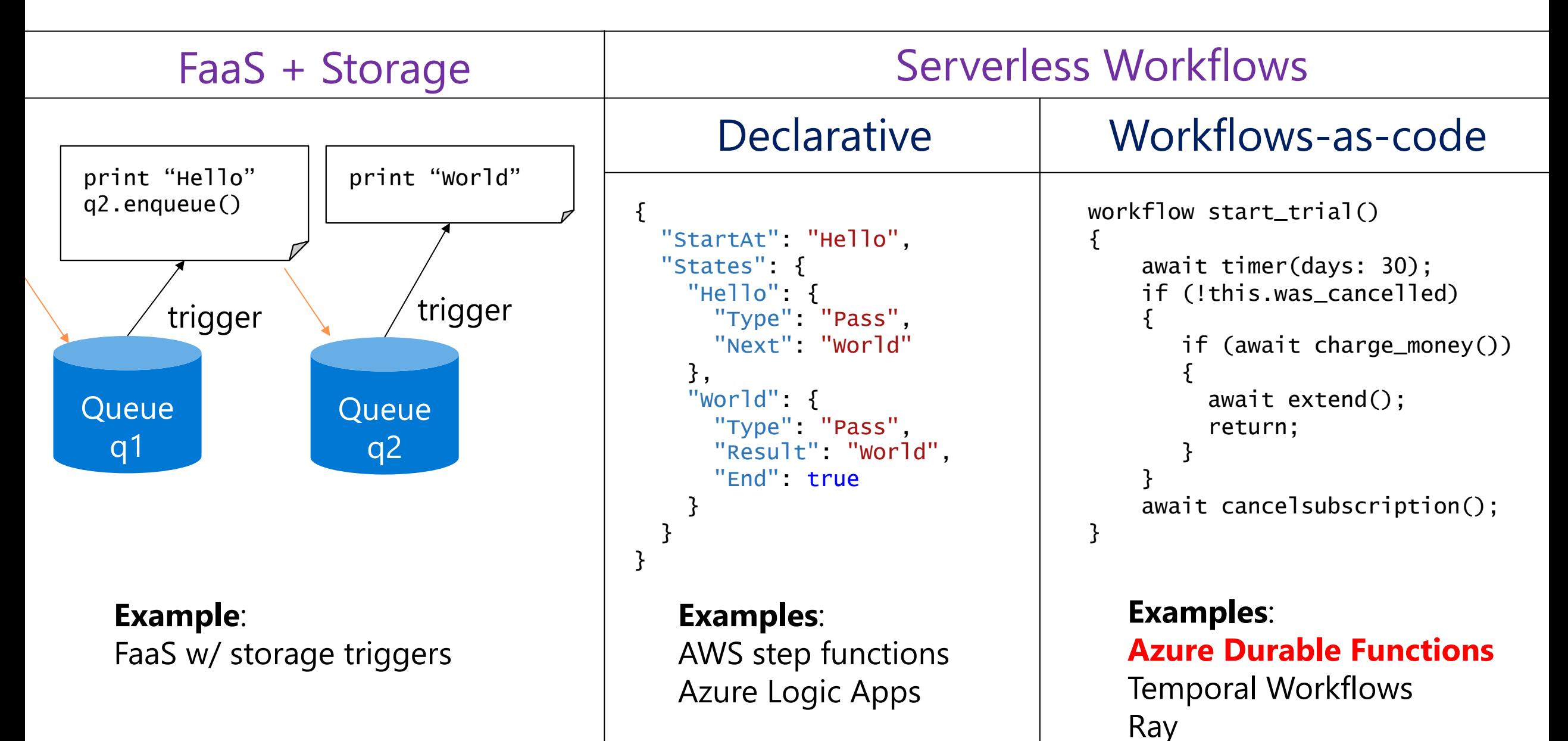

## **Two Research Questions**

#### $\cdot$  How to express workflows?

How to execute workflows?

Challenges:

- Fault tolerance, distribution, and elastic scale
- Continuous persistence without excessive storage traffic

# **Our approach**

Durable Functions SDKs Feature-rich polyglot workflow-as-code

• How to express workflows?

Message-Passing Model Simple Intermediate representation

How to execute workflows?

Execute on

Netherite Backend Asynchronously communicating partitions with persistence pipelining

# **Original DF Implementation**

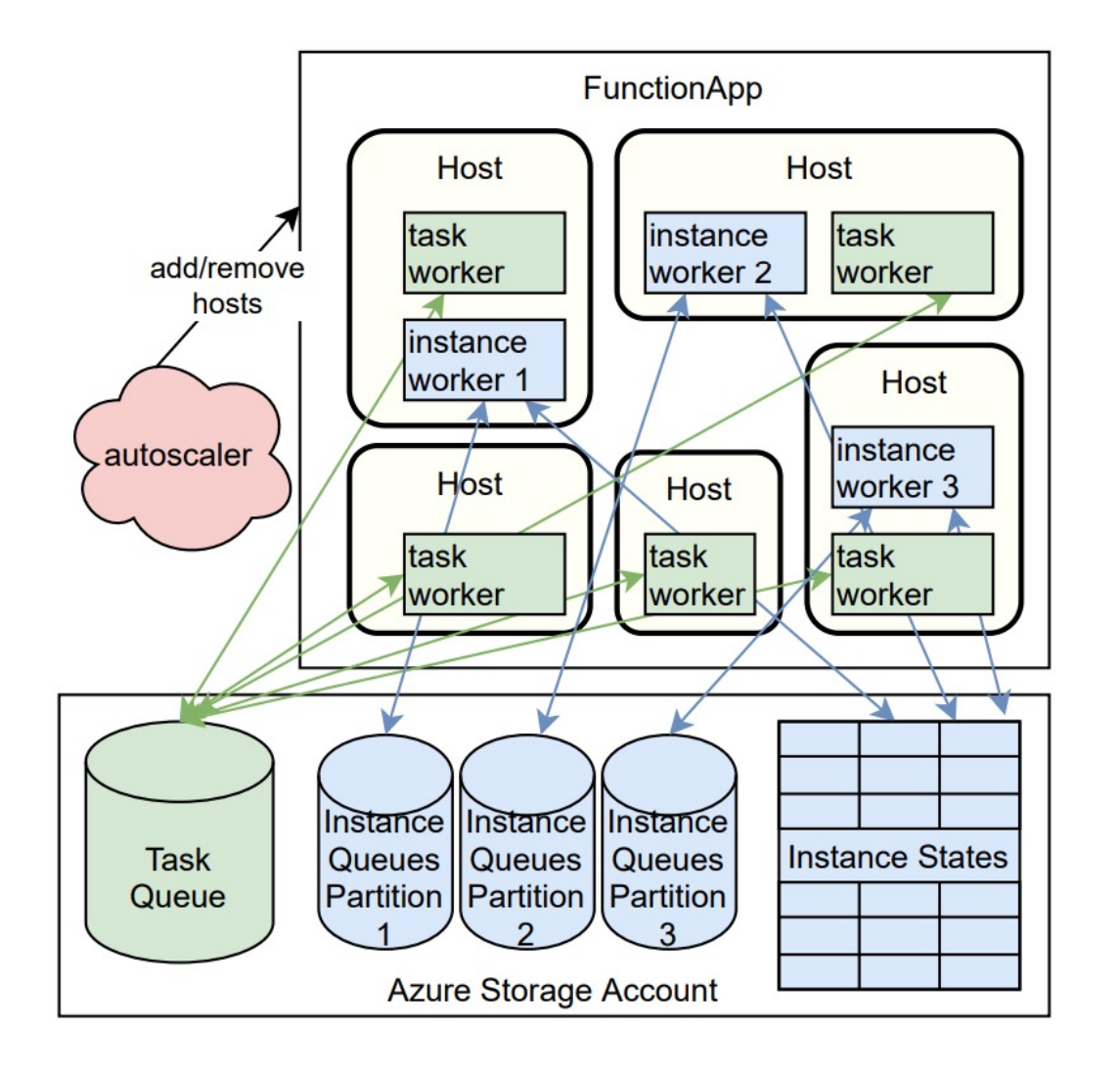

Throughput bottleneck: too many storage accesses

# **Original DF Implementation vs. Netherite**

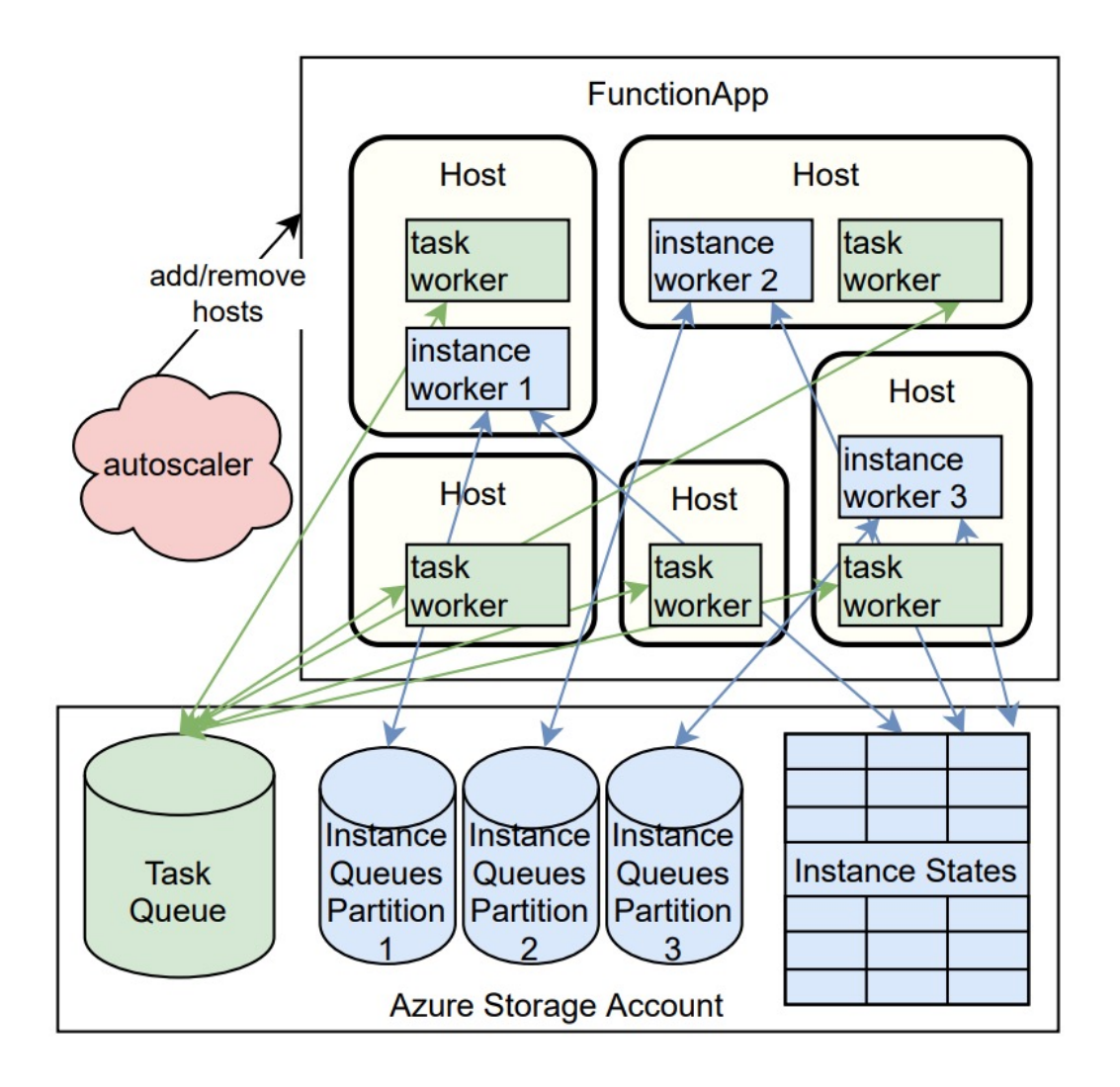

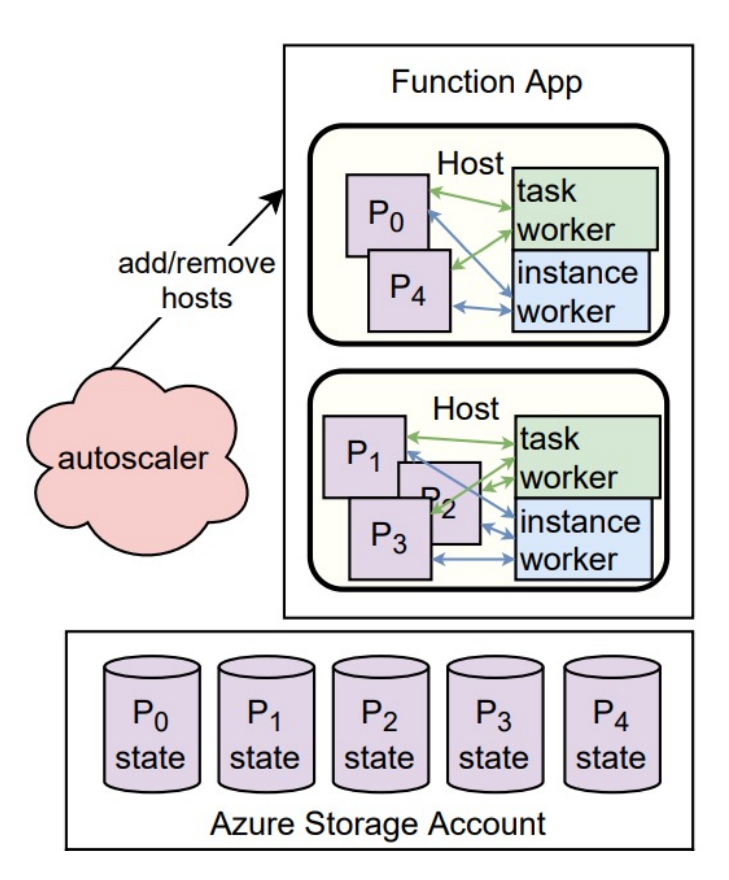

Partitions are largely autonomous Communicate via asynchronous ordered channels **(no need for distributed 2-phase commit)**

# **Partition Persistence Optimizations**

### Commit log

 $\cdot$  commit many transitions with a single storage write (cf. group commit)

#### Persistence Pipelining

- Allow local dependency on uncommitted transitions (cf. early lock release)
- Local only: outgoing messages wait for commit

#### FASTER Key-Value Store enables

- Larger-than-memory instance store
- LRU cache for instance states
- Asynchronous, incremental checkpointing
- . Instant Recovery (lazy loading)

Clients & other partitions

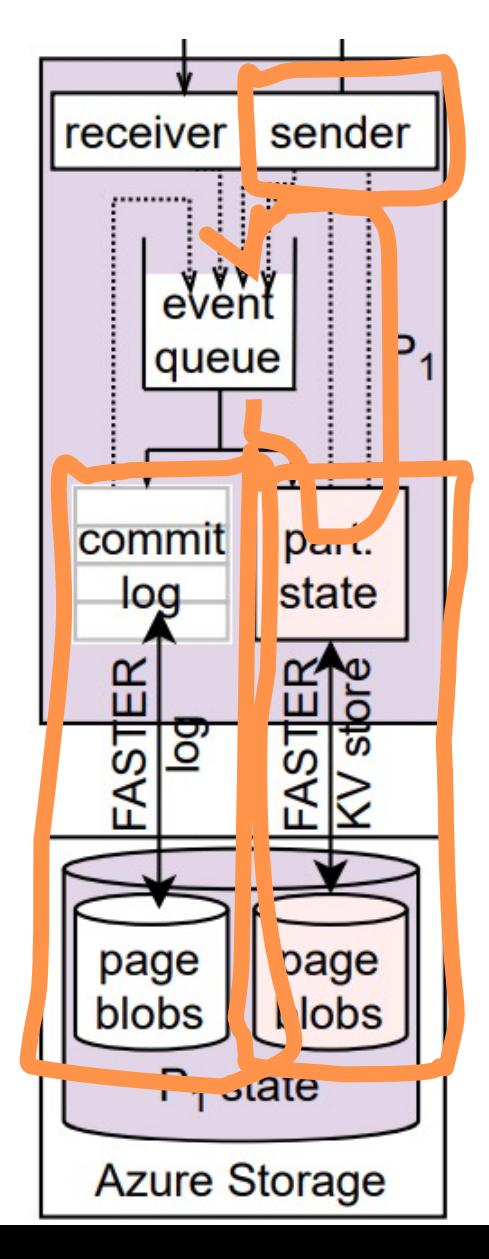

# **Improved Throughput (Scalability)**

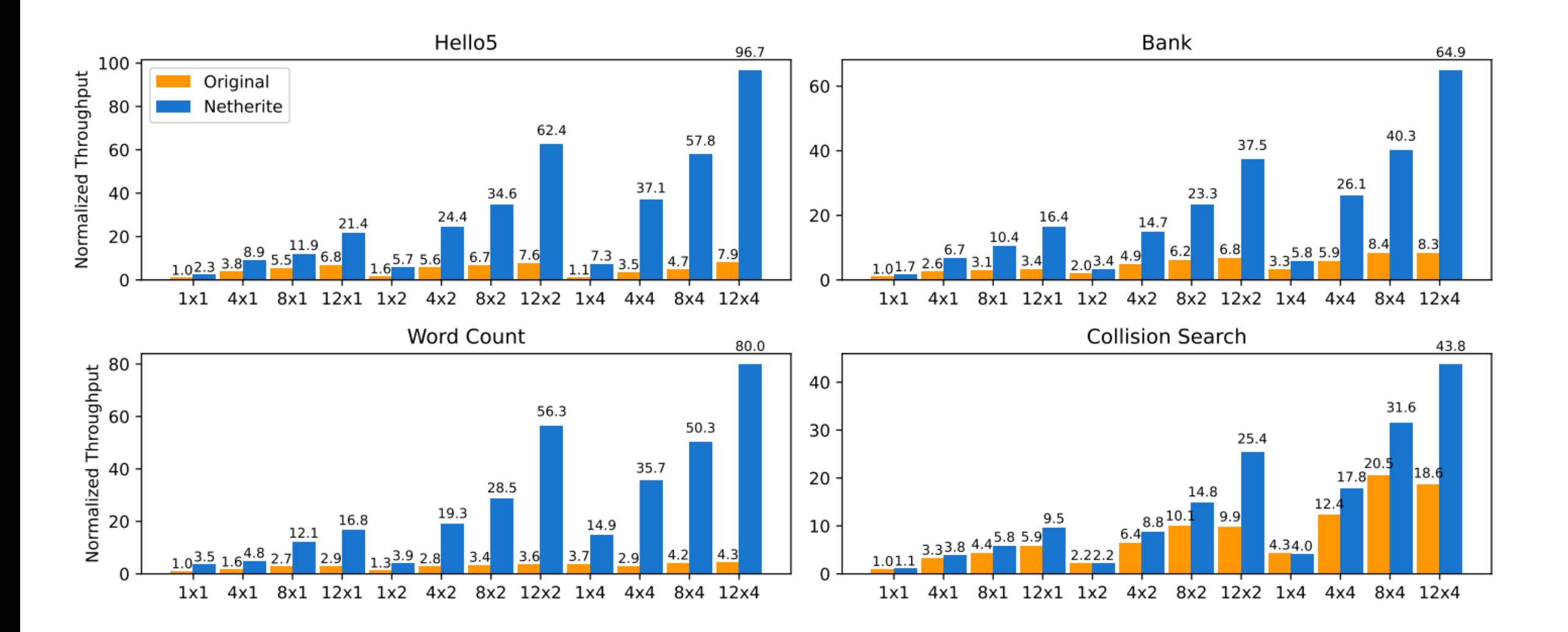

## **Status**

### **Microsoft Product**

- *Azure Durable Functions* widely used, strong growth
- *Netherite Execution Engine* currently in public preview

### **Research Publications**

- Early preprint ArXiV Februrary 2021
- DF semantics paper OOPSLA 2021
- Netherite paper VLDB 2022

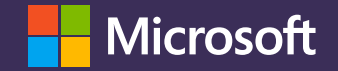

# Thank you!

© Copyright Microsoft Corporation. All rights reserved.